# Modelação Numérica 2017 Aula 6, 7/Mar

- Propriedades da DFT
- FFT
- Convolução
- Correlação

 $\blacksquare$ 

http://modnum.ucs.ciencias.ulisboa.pt

## Transformada de Fourier Discreta

Qualquer função periódica pode ser representada como uma série de Fourier,  $\bullet$  $i.e.:$ 

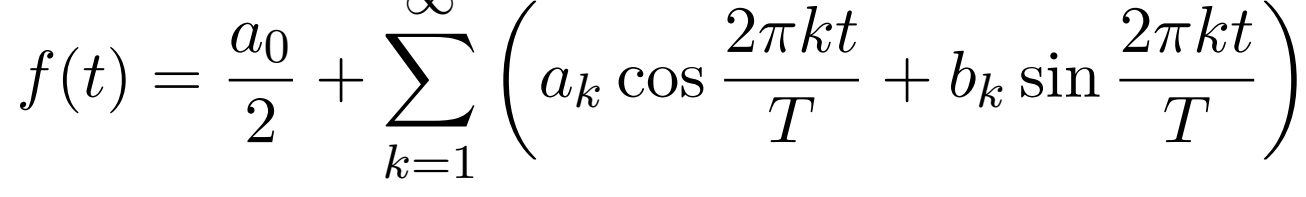

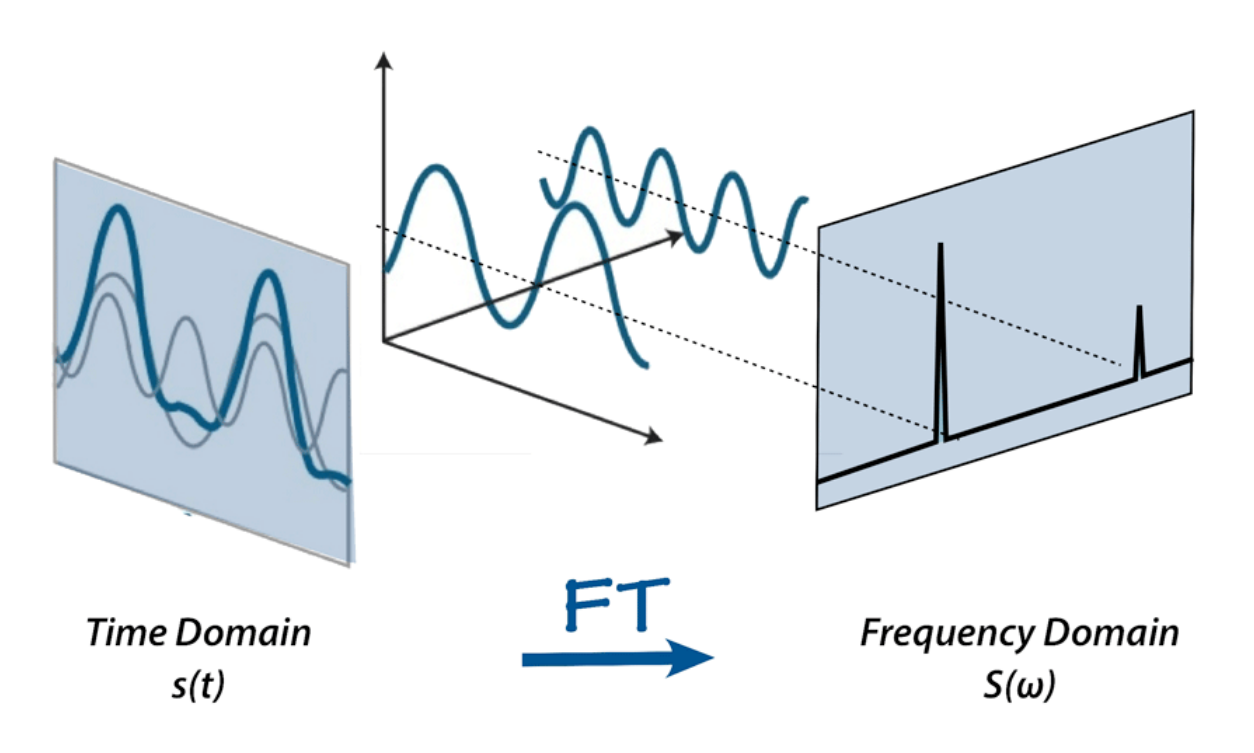

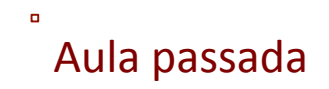

#### Transformada de Fourier Discreta <sup>2</sup> <sup>+</sup> *<sup>T</sup>* <sup>+</sup> *<sup>b</sup>*<sup>1</sup> sin *T* + da de Fourier Dis *a*<sup>2</sup> cos *T /*<sup>2</sup> <sup>+</sup> *<sup>b</sup>*<sup>2</sup> sin + *...*  $\frac{1}{2}$ *a*0  $\overline{\phantom{a}}$  $\overline{\mathsf{d}}$ *a*<sup>1</sup> cos <u>uri</u> **T**  $\frac{1}{2}$  is the single single single single single single single single single single single single single single single single single single single single single single single single single single single single singl cret  $\blacksquare$

$$
f(t) = \frac{a_0}{2} + \sum_{k=1}^{\infty} \left( a_k \cos \frac{2\pi kt}{T} + b_k \sin \frac{2\pi kt}{T} \right) =
$$
  
=  $\frac{a_0}{2} + \left( a_1 \cos \frac{2\pi t}{T} + b_1 \sin \frac{2\pi t}{T} \right) + \left( a_2 \cos \frac{2\pi t}{T/2} + b_2 \sin \frac{2\pi t}{T/2} \right) + ...$ 

**Primeira harmónica:** 2⇡*t*  $\dot{P}$  harmói 2⇡*t T*

$$
a_1 \cos \frac{2\pi t}{T} + b_1 \sin \frac{2\pi t}{T} = A \cos \left(\frac{2\pi t}{T} + \phi\right)
$$

- $\cdot$   $\Phi$ : Fase inicial
- A: Amplitude
- T: Período; Frequência f=1/T; Frequência angular:  $ω=2πf = 2π/T$

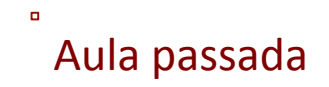

#### sin 2⇡*kt* = Os coeficientes de Fourier são complexos

$$
f(t) = \frac{a_0}{2} + \sum_{k=1}^{\infty} \left( a_k \cos \frac{2\pi kt}{T} + b_k \sin \frac{2\pi kt}{T} \right) =
$$
  
=  $\frac{a_0}{2} + \sum_{k=1}^{\infty} \frac{a_k - ib_k}{2} e^{i2\pi kt/T} + \sum_{k=1}^{\infty} \frac{a_k + ib_k}{2} e^{i2\pi kt/T} =$   
=  $\sum_{k=-\infty}^{\infty} c_k e^{i2\pi kt/T}$ 

# Exponenciais imaginárias

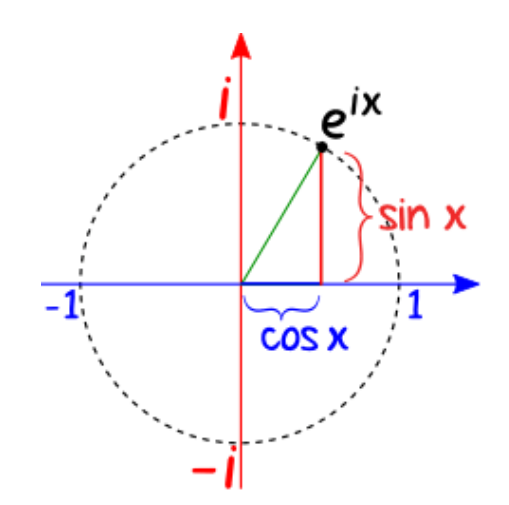

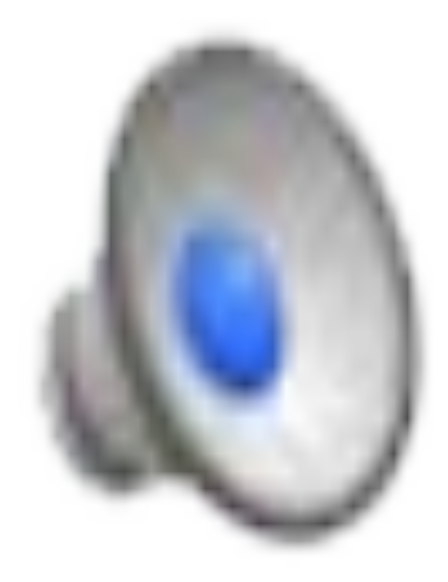

Video: https://www.youtube.com/watch?v=K\_C7htSXORY, David Dorran

# Exponenciais imaginárias

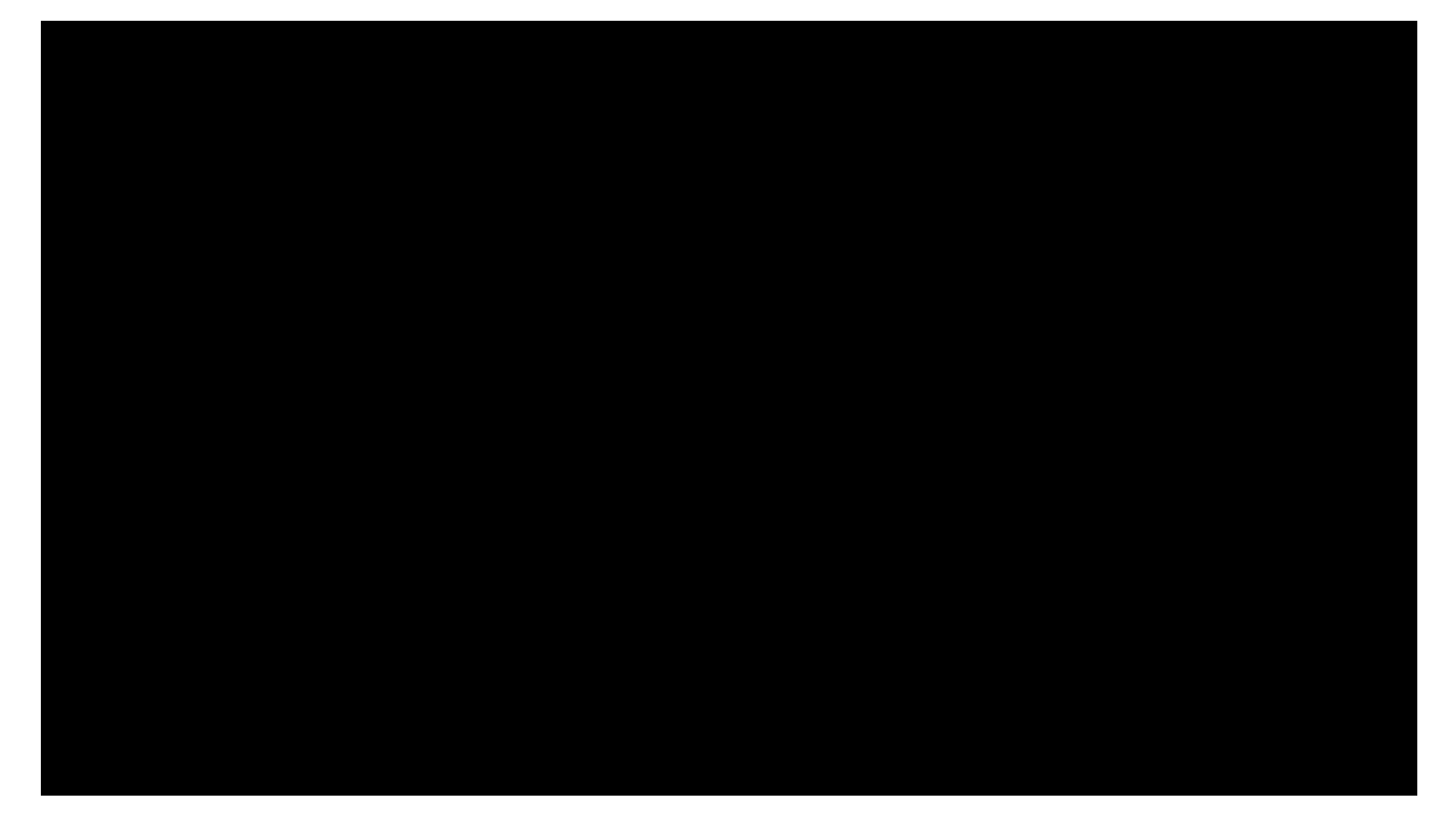

Video: https://www.youtube.com/watch?v=cUD1gMAl6W4, GLV

# Exponenciais imaginárias

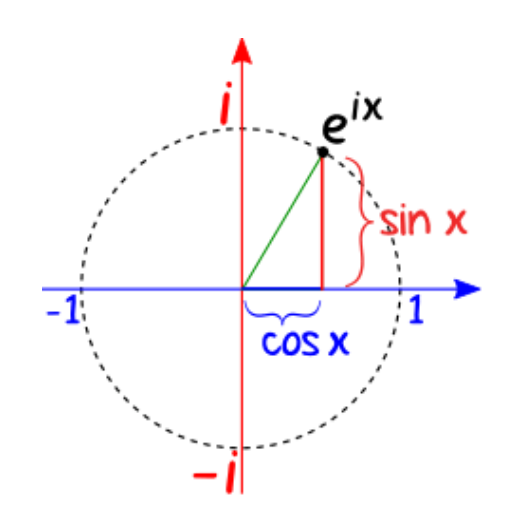

Outros vídeos:

- https://www.youtube.com/watch?v=mkGsMWi\_j4Q
- https://www.youtube.com/watch?v=DT66OE2JEpU
- https://www.youtube.com/watch?v=GLScx2pWF0A
- https://www.youtube.com/watch?v=k8FXF1KjzY0

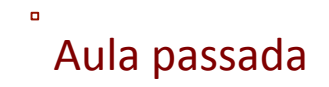

### Os coeficientes de Fourier são complexos

$$
f(t) = \frac{a_0}{2} + \sum_{k=1}^{\infty} \left( a_k \cos \frac{2\pi kt}{T} + b_k \sin \frac{2\pi kt}{T} \right) =
$$
  
=  $\frac{a_0}{2} + \sum_{k=1}^{\infty} \frac{a_k - ib_k}{2} e^{i2\pi kt/T} + \sum_{k=1}^{\infty} \frac{a_k + ib_k}{2} e^{i2\pi kt/T} =$   
=  $\sum_{k=-\infty}^{\infty} c_k e^{i2\pi kt/T}$ 

$$
c_0 = \frac{a_0}{2}, \, c_n = \frac{a_n - ib_n}{2}, \, c_{-n} = \frac{a_n + ib_n}{2}
$$

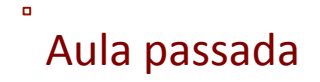

# Funções reais: Pares vs Ímpares

 $(mparses: sin(x) = - sin(-x)$  Pares:  $cos(x) = cos(-x)$ 

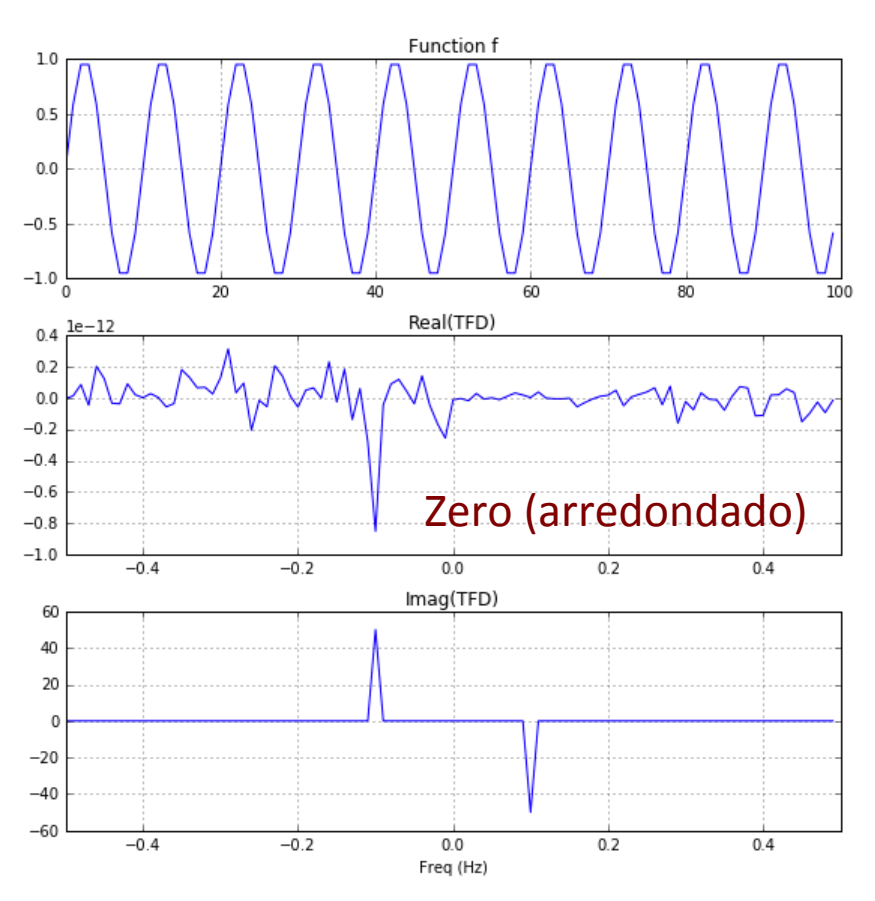

Transformada imaginária, anti-simétrica:

$$
c_k = ir_k = -ir_{-k}
$$

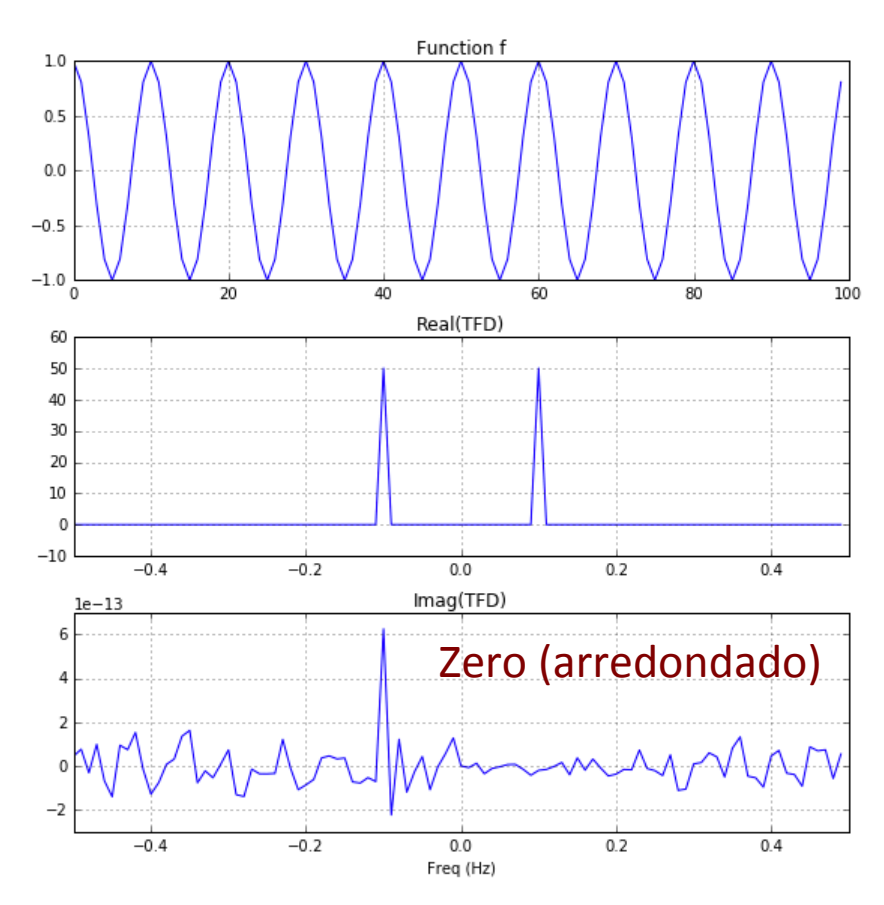

Transformada real, simétrica:

 $c_k = r_k = r_{-k}$ 

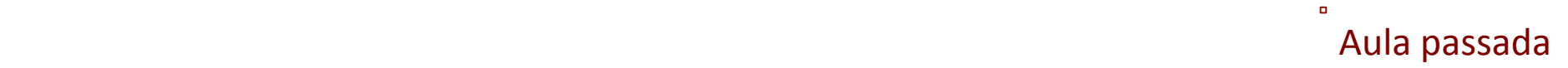

#### Espectro de amplitude  $\overline{\phantom{a}}$ *k* =1 *c k e*

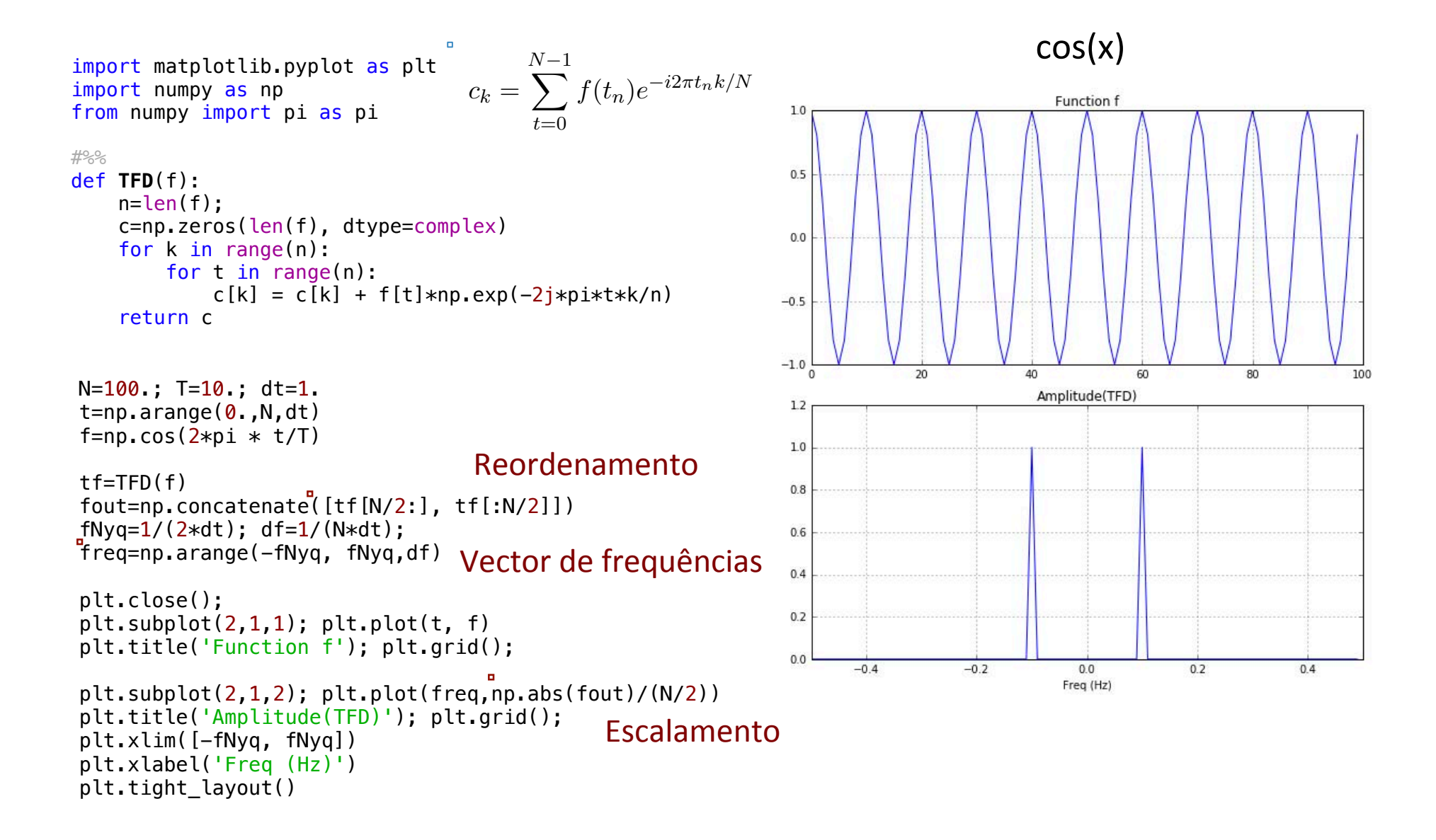

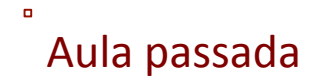

### Espectro de amplitude

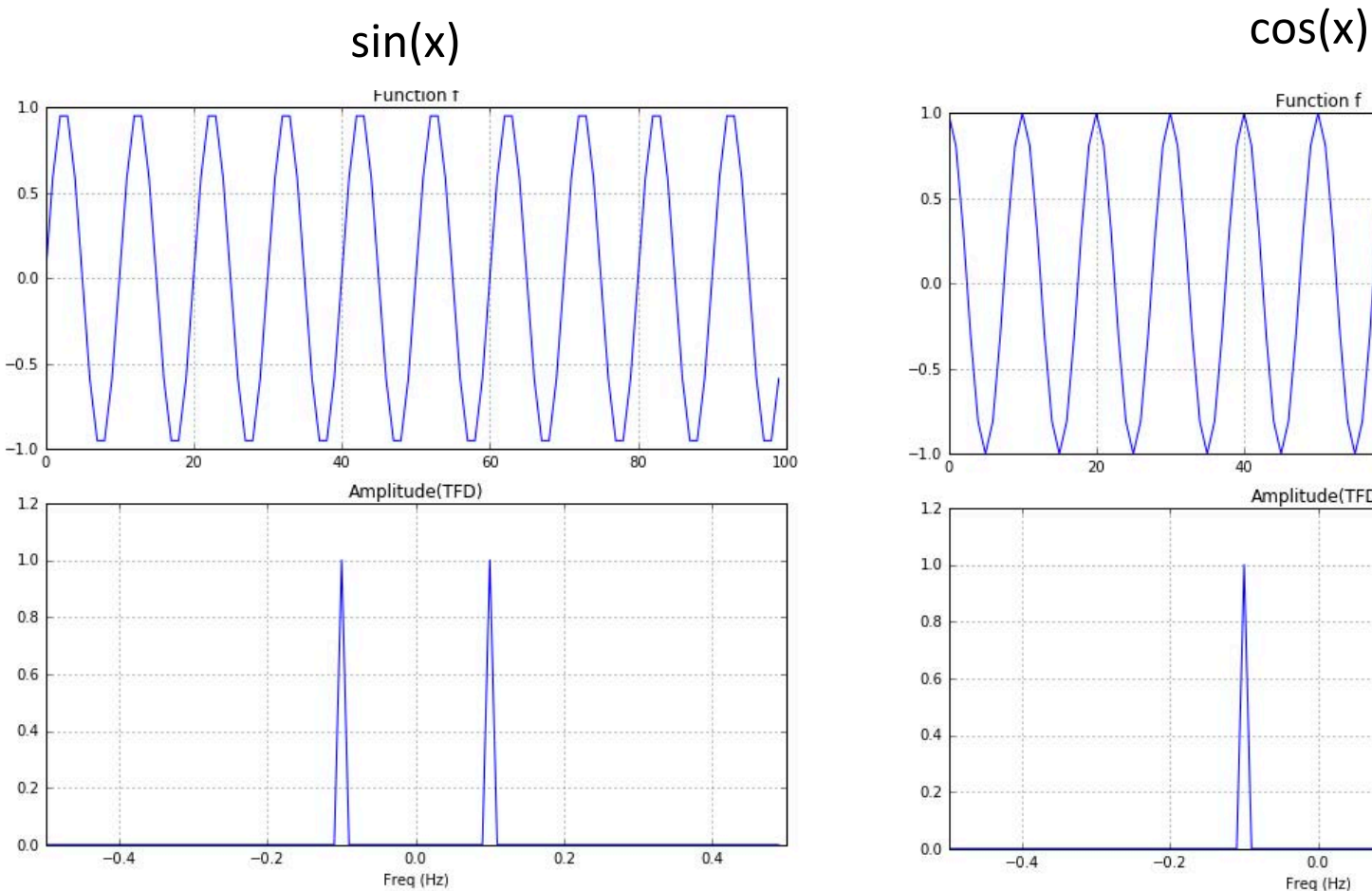

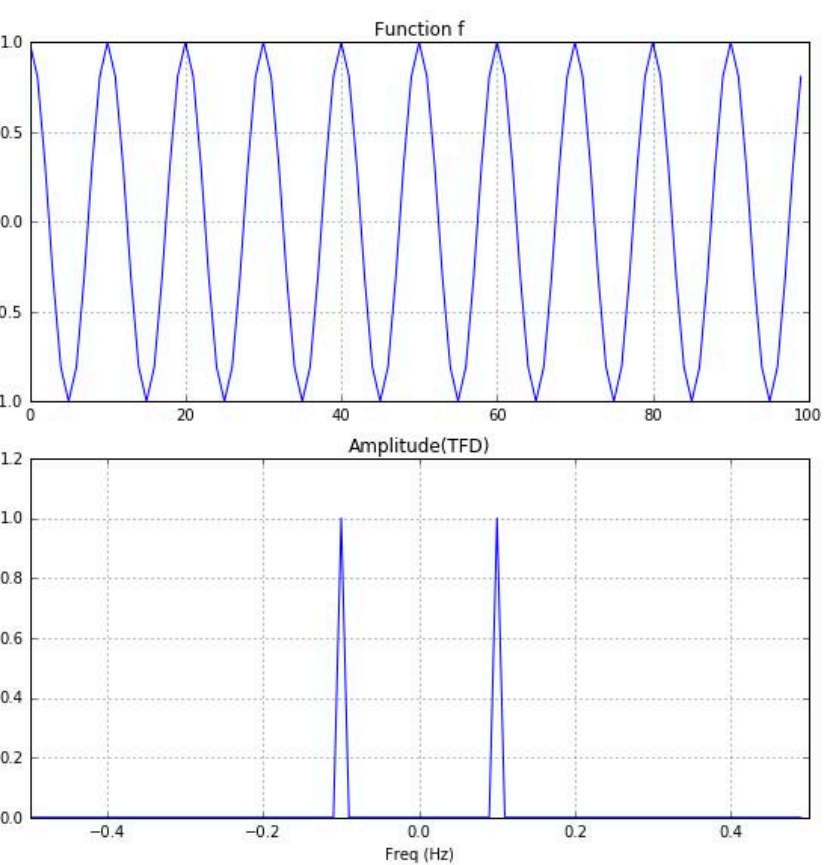

#### Espectro de amplitude e de fase

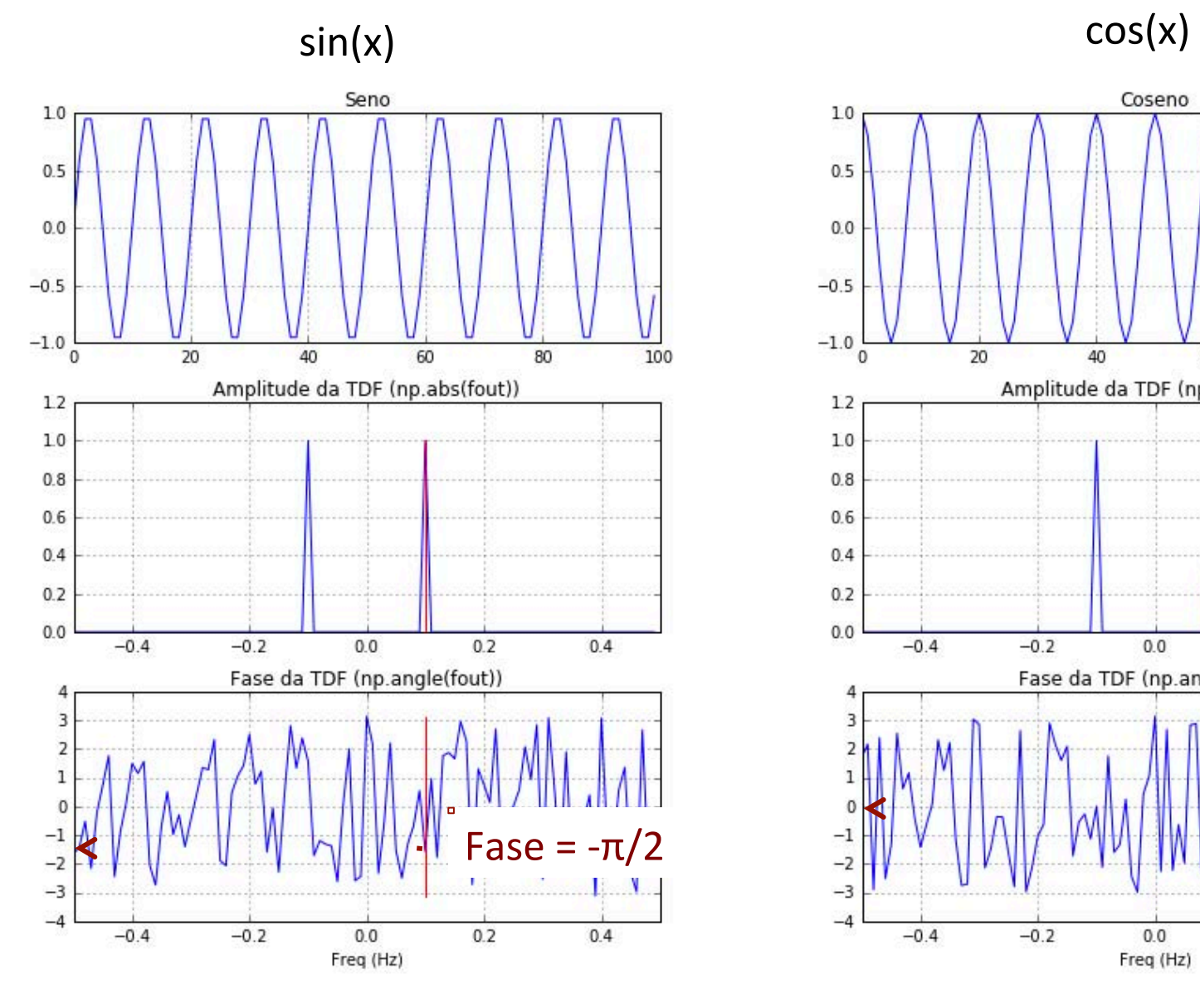

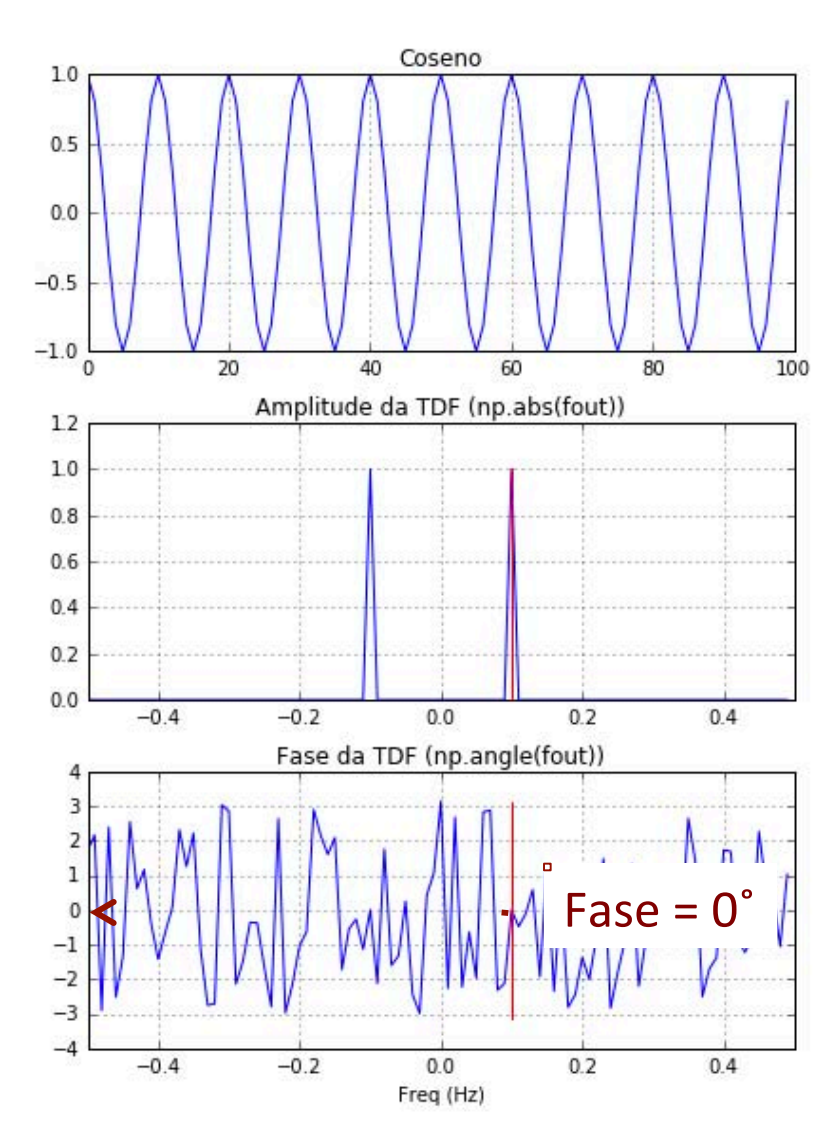

## Propriedades da TDF

• Linearidade: 

$$
G = \mathcal{F}(g); H = \mathcal{F}(h)
$$
\n
$$
\begin{array}{c}\n\ddots \\
\mathcal{F}(ag + bh) = aG + bH\n\end{array}
$$

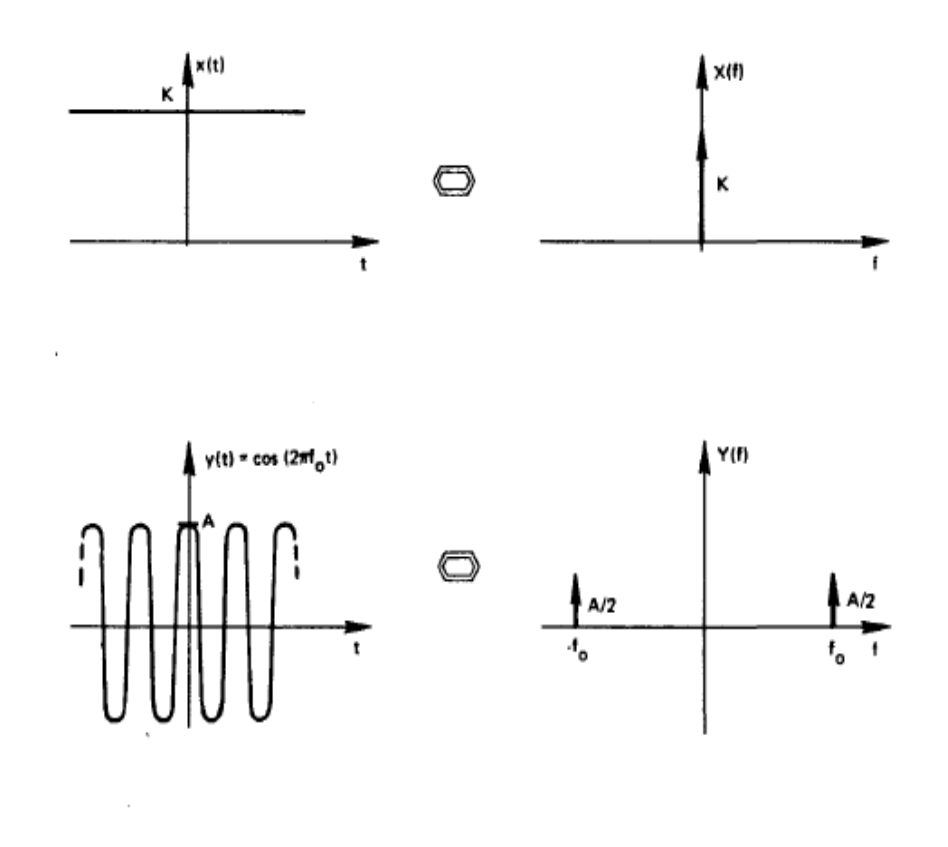

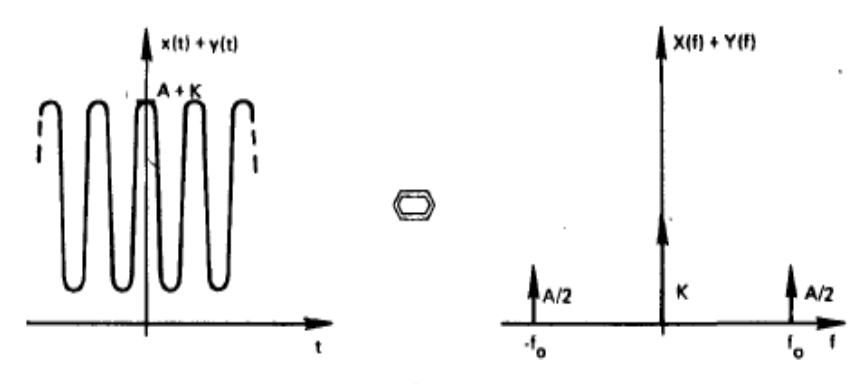

Figure 3-1. The linearity property.

# Propriedades da TDF

• Translação: 

 $G(f) = \mathcal{F}(g(t))$  $F(g(t-a)) = e^{-ifa}G(f)$ 

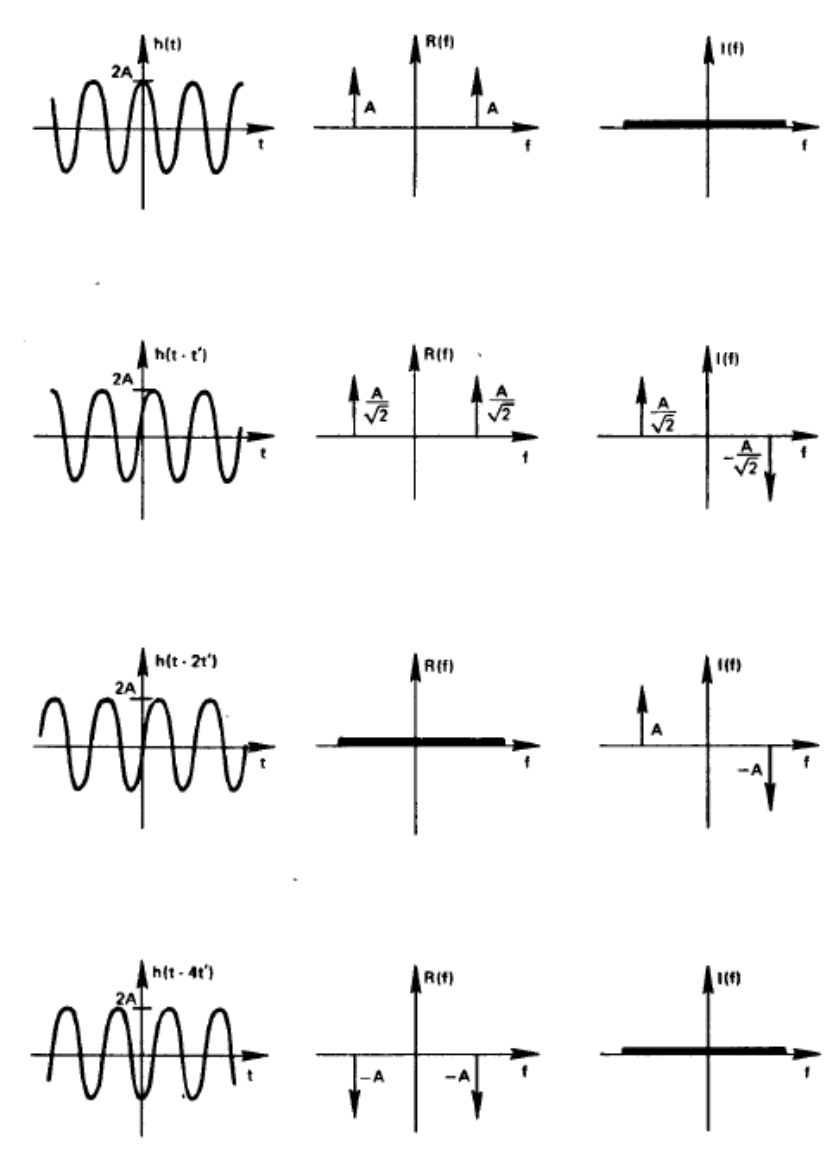

Figure 3-4. Time shifting property.

#### Propriedades da TDF Modelação Numérica DEGGE

• Escalamento: 

A HUI h(t)  $\frac{\sin(2\pi T_0 f)}{\pi T}$  $\bigcirc$ 2AT  $\cdot t_{\rm o}$  $T_{o}$  $\mathbf{r}$  $\frac{1}{2}r$ 

 $G(f) = F(g(t))$  $\checkmark$  $\mathcal{F}(g(at)) = 1/a G(f/a)$ 

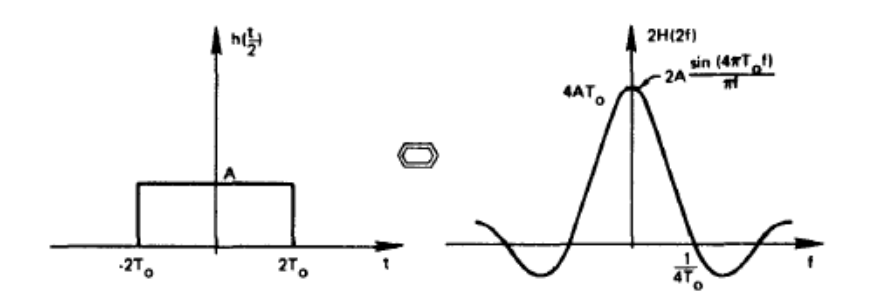

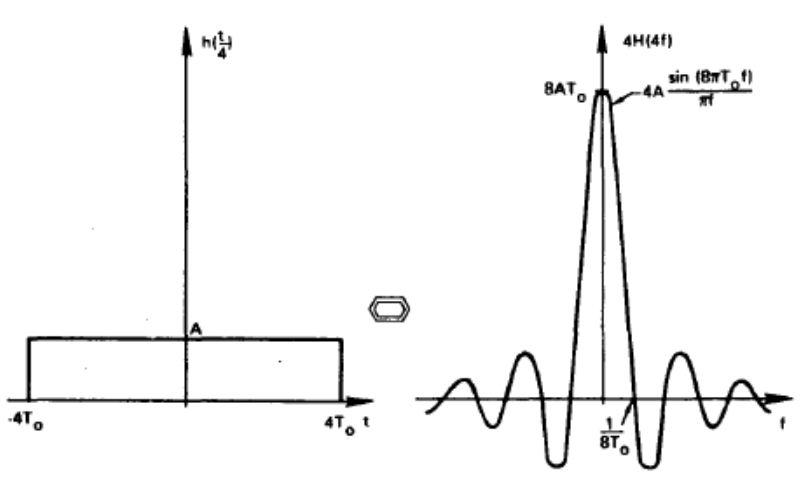

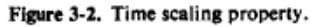

#### FFT (iFFT): Fast Fourier Transform @author: susana

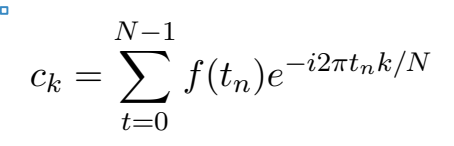

```
import matplotlib.pyplot as plt
  import numpy as np
  from numpy import pi as pi
> import numpy.fft as fft
  plt.rcParams['figure.figsize'] = 5, 6
  #%%
  N=100; T=10.; dt=1.
 t = np.arange(0, N, dt)f=3*np\cdot cos(2*pi * t/T)\blacktriangleright tf=fft.fft(f)
\blacktriangleright fout=tf[:N/2]
  fNyq=1/(2*dt); df=1/(N*dt);
\blacktriangleright freq=np.arange(0, fNyq,df)
  plt.close(); 
  plt.subplot(2,1,1); plt.plot(t, f)plt.title('Coseno (T=10)'); plt.grid(); 
  plt.subplot(2,1,2); plt.plot(freq,np.abs(fout)/(N/2))
  plt.title('Amplitude da FFT (np.abs(fout))'); plt.grid(); 
  plt.xlabel('Freq (Hz)')
  plt.tight_layout()
  Dada a simetria i
 Dada a simetria do espectro de amplitude,
```
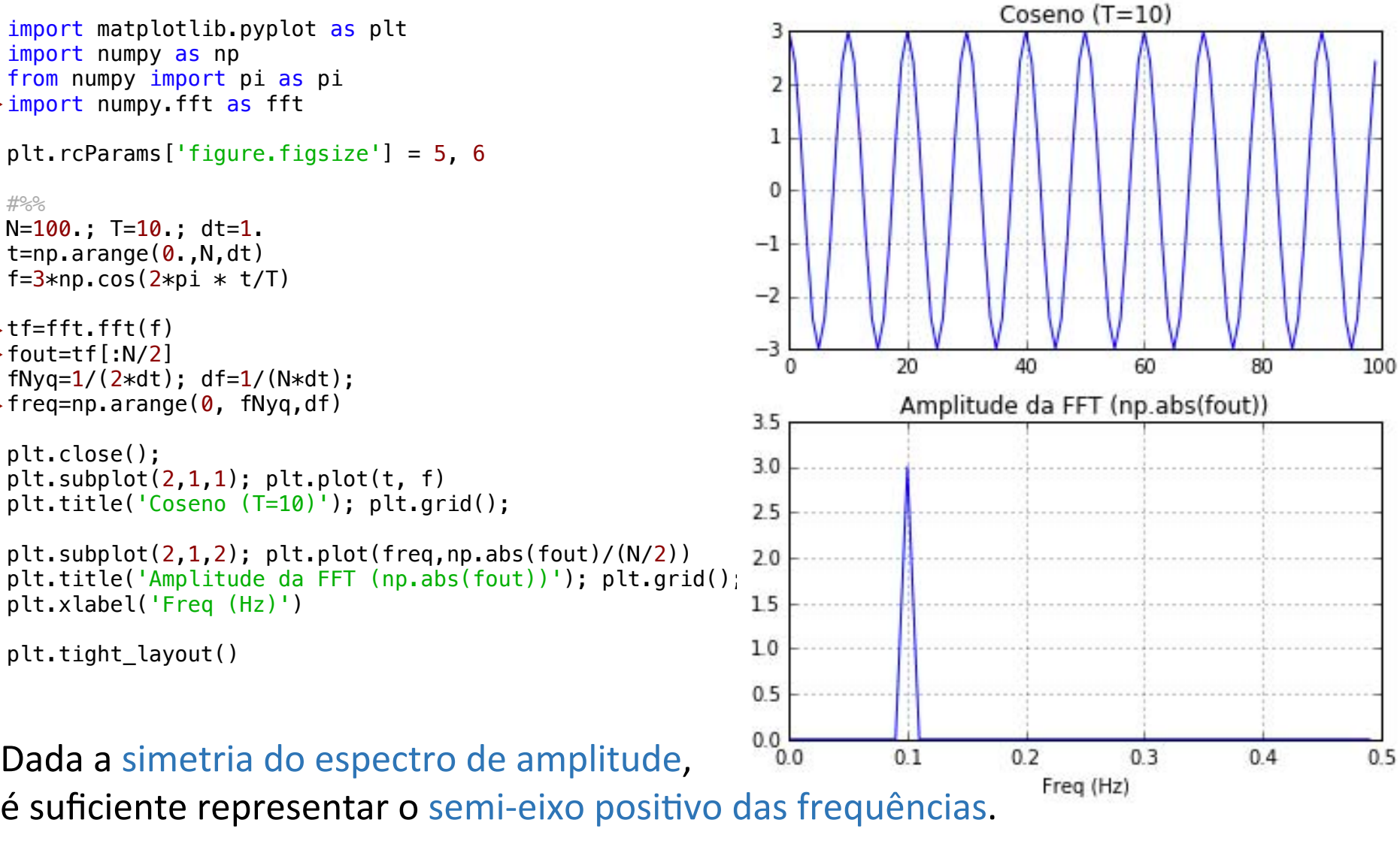

#### FFT (iFFT): Fast Fourier Transform CET MEET). Eact @author: susana

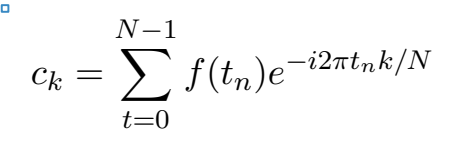

```
import matplotlib.pyplot as plt
   import numpy as np
   from numpy import pi as pi
> import numpy.fft as fft
   plt.rcParams['figure.figsize'] = 5, 6
   #%%
   N=100; T=10.; dt=1.
   t = np.arange(0, N, dt)f=3*np \cdot cos(2*pi * t/T)\blacktrianglerighttf=fft.fft(f)
\blacktriangleright fout=tf[:N/2]
   fNyq=1/(2*dt); df=1/(N*dt);
\blacktriangleright freq=np.arange(0, fNyq,df)
   plt.close(); 
   plt.subplot(2,1,1); plt.plot(t, f)plt.title('Coseno (T=10)'); plt.grid(); 
\blacktrianglerightplt.subplot(2,1,2); plt.plot(freq,np.abs(fout)/(N/2))
   plt.title('Amplitude da FFT (np.abs(fout))'); plt.grid();<br>nlt.xlabel('Freq (Hz)')
   plt.xlabel('Freq (Hz)')
   plt.tight_layout()
    N=100.; T=10.; dt=1.
    \overline{\phantom{a}} \overline{\phantom{a}} \overline{\A FFT será eficiente se N=2^k.
```
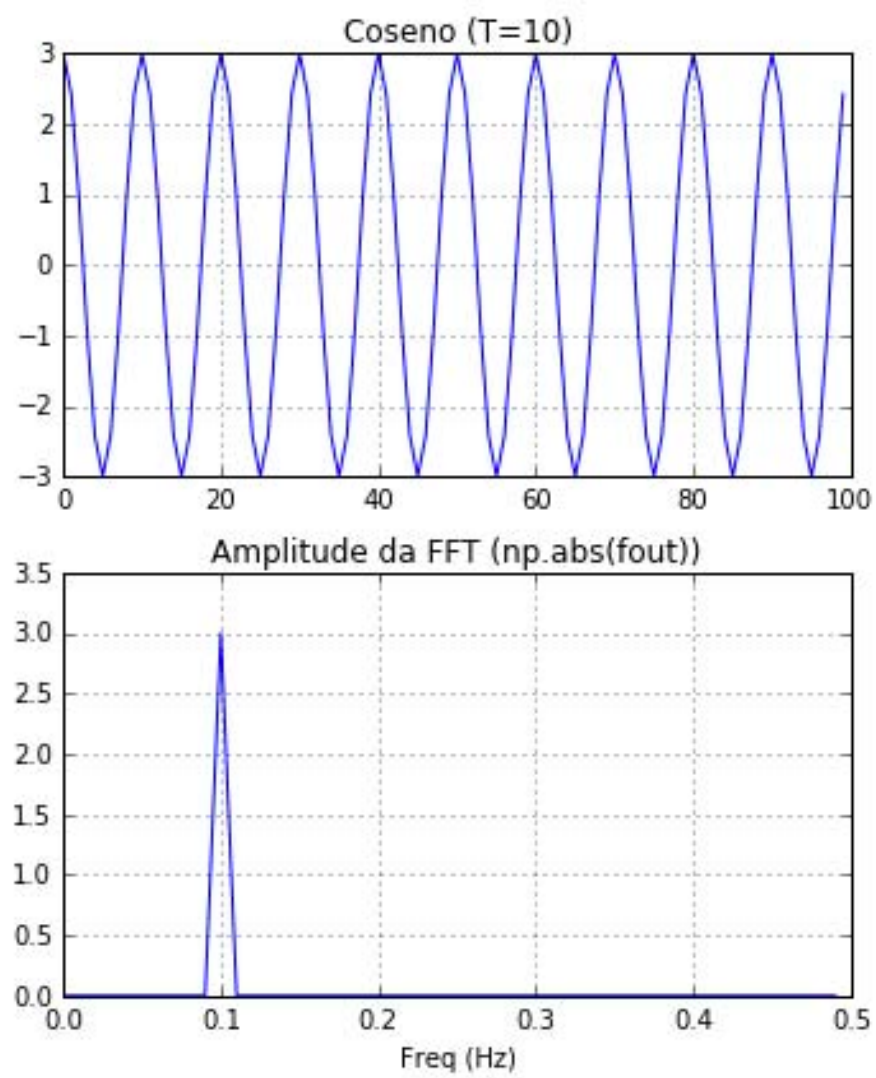

# Transformada de Fourier

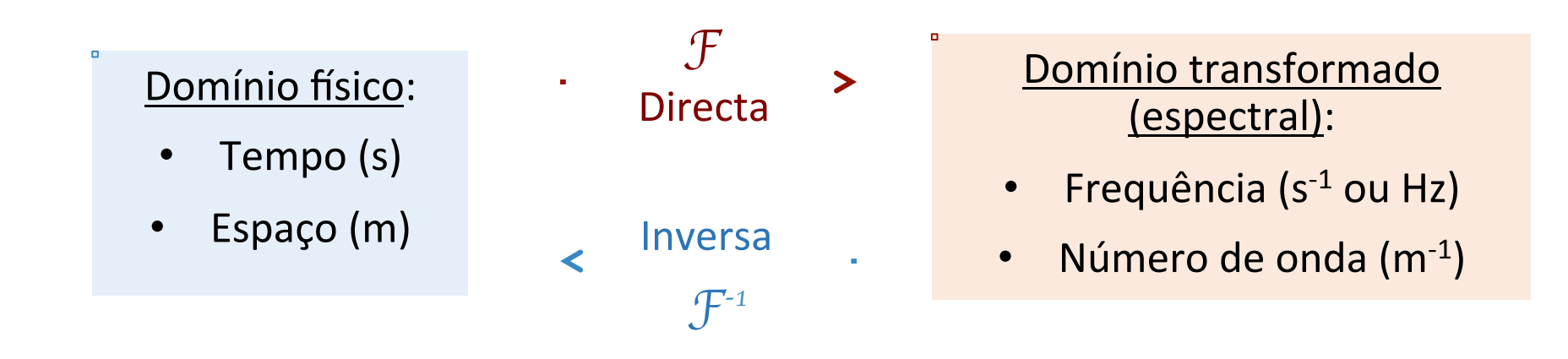

Série temporal:

- $Δt$  (intervalo de amostragem)
- N Δt (dimensão/comprimento da amostra)

Espectro (amplitude, fase):

- $\Delta f = 1/(N \Delta t)$  (resolução espectral)
- $f_{Nyquist} = 1/(2 \Delta t)$  (frequência máxima)

Mesma informação!

### Interacções entre duas séries?

• Convolução: 

$$
y(k) = x * h = conv(x, h) = \sum_{n = -\infty}^{+\infty} x(n)h(k - n)
$$

• Correlação: *y*(*k*) = *corr*(*x, h*) = X

$$
y(k) = corr(x, h) = \sum_{n = -\infty}^{+\infty} x(n)h(n + k)
$$

Convolução

\n
$$
y(k) = x * h = conv(x, h) = \sum_{n = -\infty}^{+\infty} x(n)h(k - n)
$$
\nEXECUTE: 
$$
h(t) = \sum_{n = -\infty}^{+\infty} x(n)h(k - n)
$$
\nEXECUTE: 
$$
h(t) = \sum_{n = -\infty}^{+\infty} x(n)h(k - n)
$$
\nEXECUTE: 
$$
h(t) = \sum_{n = -\infty}^{+\infty} x(n)h(k - n)
$$
\nEXECUTE: 
$$
h(t) = \sum_{n = -\infty}^{+\infty} x(n)h(k - n)
$$
\nEXECUTE: 
$$
h(t) = \sum_{n = -\infty}^{+\infty} x(n)h(k - n)
$$
\nEXECUTE: 
$$
h(t) = \sum_{n = -\infty}^{+\infty} x(n)h(k - n)
$$
\nEXECUTE: 
$$
h(t) = \sum_{n = -\infty}^{+\infty} x(n)h(k - n)
$$
\nEXECUTE: 
$$
h(t) = \sum_{n = -\infty}^{+\infty} x(n)h(k - n)
$$
\nEXECUTE: 
$$
h(t) = \sum_{n = -\infty}^{+\infty} x(n)h(k - n)
$$
\nEXECUTE: 
$$
h(t) = \sum_{n = -\infty}^{+\infty} x(n)h(k - n)
$$
\nEXECUTE: 
$$
h(t) = \sum_{n = -\infty}^{+\infty} x(n)h(k - n)
$$
\nEXECUTE: 
$$
h(t) = \sum_{n = -\infty}^{+\infty} x(n)h(k - n)
$$
\nEXECUTE: 
$$
h(t) = \sum_{n = -\infty}^{+\infty} x(n)h(n) = \sum_{n = -\infty}^{+\infty} x(n)h(n) = \sum_{n = -\infty}^{+\infty} x(n)h(n) = \sum_{n = -\infty}^{+\infty} x(n)h(n) = \sum_{n = -\infty}^{+\infty} x(n)h(n) = \sum_{n = -\infty}^{+\infty} x(n)h(n) = \sum_{n = -\infty}^{+\infty} x(n)h(n) = \sum_{n = -\infty}^{+\infty} x(n)h(n) = \sum_{n = -\infty}^{+\infty} x(n)h(n) = \sum_{n =
$$

1

 $\blacksquare$ 

 $\mathbf{I}$  $\blacksquare$ 

 $\overline{t_4}$ 

t

 $\frac{1}{1}$ 

 $\frac{1}{t_3}$ 

Ť.

 $t<sub>2</sub>$ 

 $\overline{t_1}$ 

 $\blacksquare$ 

Drakos & Moore 

# Convolução

 $\blacksquare$ 

$$
y(k) = x * h = conv(x, h) = \sum_{n = -\infty}^{+\infty} x(n)h(k - n)
$$

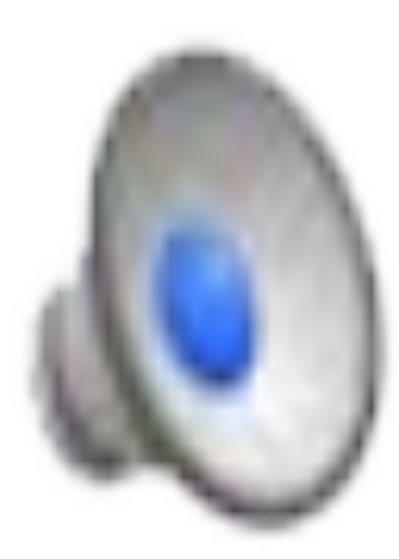

Inductiveload

Teorema da convolução

 $\mathcal{F}(xy) = \mathcal{F}(x) * \mathcal{F}(y)$  $\mathcal{F}(x^*y) = \mathcal{F}(x) \mathcal{F}(y)$ 

A transformada de Fourier do produto de duas funções é a convolução das suas transformadas (e vice versa).

### Aplicações da convolução

- Os filtros lineares não recursivos (e.g. medias móveis pesadas) são convoluções no domínio do tempo. Logo, no domínio transformado, teremos o produto do espectro do input pelo espectro do filtro.
- Truncar uma série é multiplicá-la por uma função rectangular. Logo, no domínio transformado, teremos a convolução do espectro do input pelo espectro do filtro.

#### Truncamento

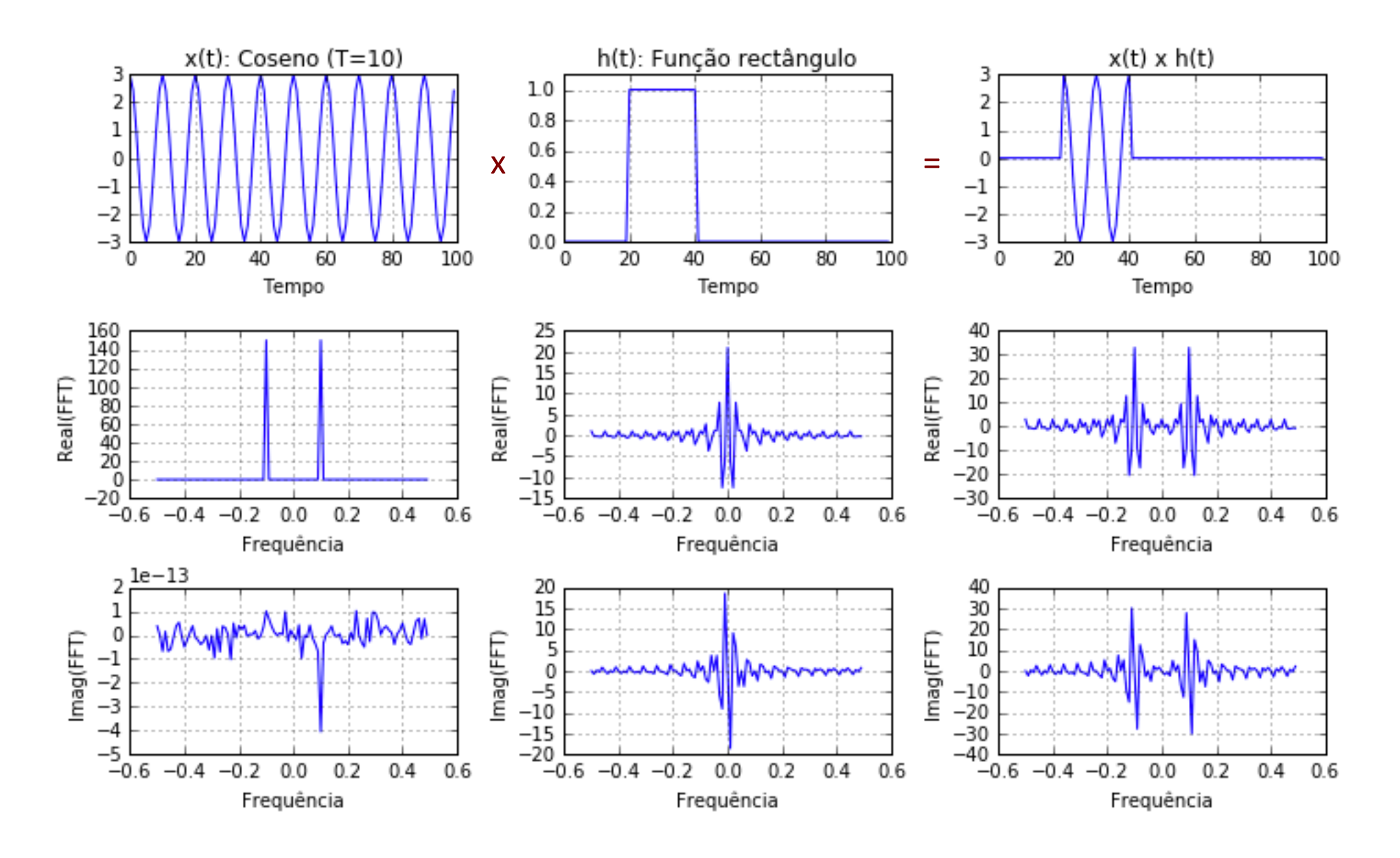

#### Truncar uma série com fracções do período

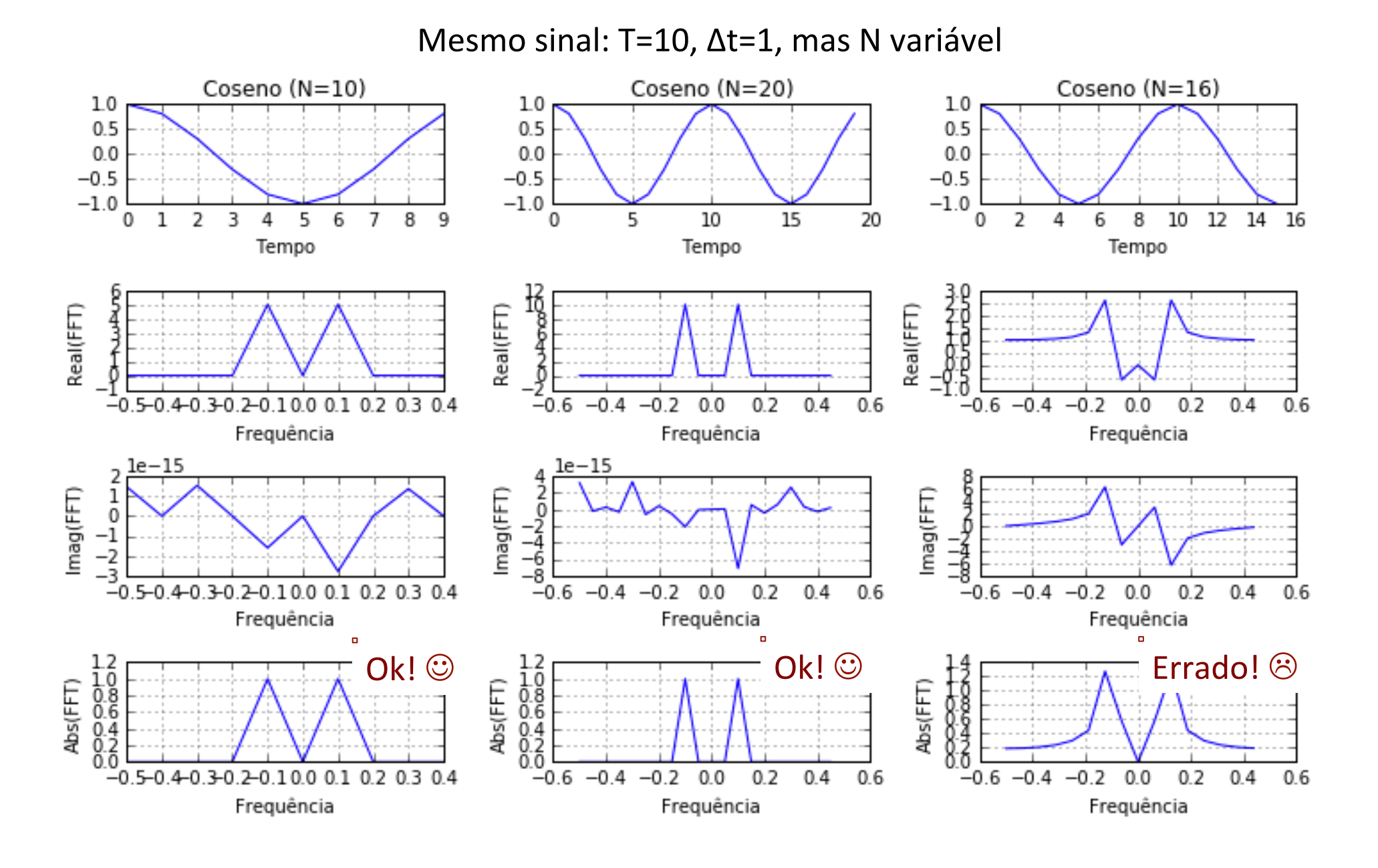

Correlação 
$$
y(k) = corr(x, h) = \sum_{n=-\infty}^{+\infty} x(n)h(n+k)
$$

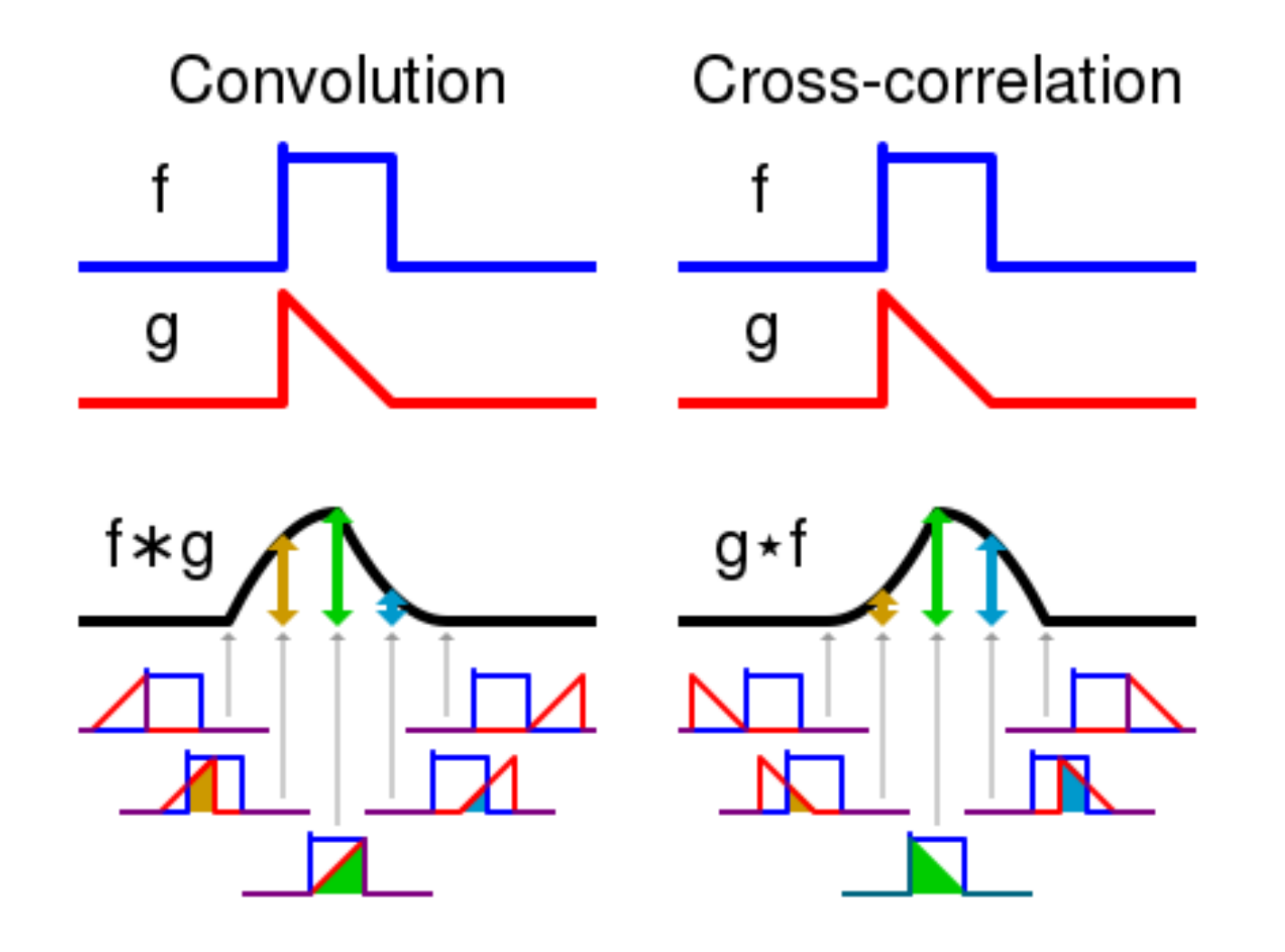

Cmglee

# Correlação

$$
y(k) = corr(x, h) = \sum_{n = -\infty}^{+\infty} x(n)h(n + k)
$$

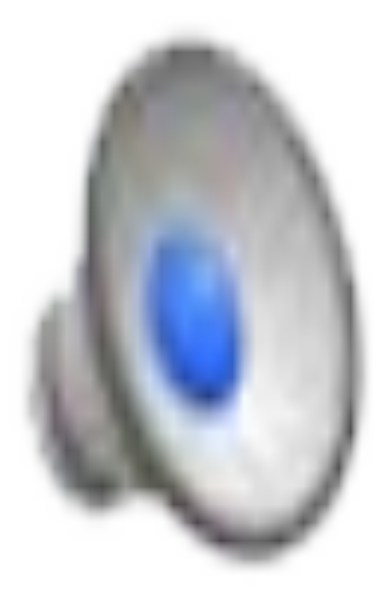

**UCBerkeley** 

Teorema da correlação

 $X=F(x)$ ,  $Y=F(y)$ ,  $Y^*$  complexo conjugado de Y

Então: 

 $\mathcal{F}(\text{corr}(x,y)) = X Y^*$ 

 $\mathcal{F}(corr(x,x)) = X X^*$  = espectro de potência  $=$  (espectro de amplitude)<sup>2</sup>